## Package 'CATkit'

January 3, 2018

Type Package

Title Chronomics Analysis Toolkit (CAT): Periodicity Analysis

Version 3.2.3

Date 2017-12-27

Author Cathy Lee Gierke, Ruth Helget, Germaine Cornelissen-Guillaume

Maintainer Cathy Lee Gierke <leegi001@umn.edu>

Imports MASS, png, rtf, season, magic, stats, graphics, utils, grDevices, signal, assertr

LazyData true

Description Calculates auto- and cross-correlation functions and plots an actogram and a smoothing function from a time series to identify and visualize periodic components. Tests presence of anticipated rhythm and estimates rhythm parameters; fits model consisting of multiple rhythmic components to data; performs least squares spectral analysis and other cosinorbased analyses, including population-mean cosinor (pmc).

URL <http://z.umn.edu/CATkit>,

<http://www.tandfonline.com/doi/full/10.1080/09291016.2015.1094965>

License GPL-2

NeedsCompilation no

Repository CRAN

Date/Publication 2018-01-03 09:40:02 UTC

## R topics documented:

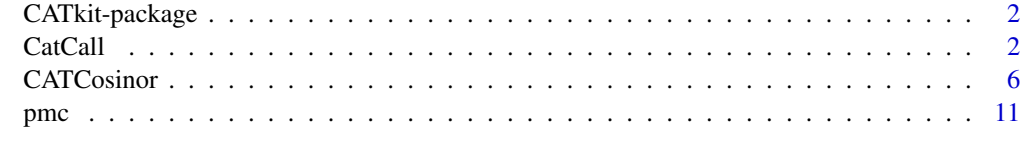

**Index** [13](#page-12-0)

## **Description**

http://564394709114639785.weebly.com This package contains functions that can be used to identify periodicities in time series. The two calls are: CATCosinor and CATCall. CATCosinor runs various forms of a cosinor technique: a regression using cosine curves to test for anticipated periodic components and to estimate rhythm parameters: MESOR (rhythm-adjusted mean value), amplitude, and acrophase (phase of maximum). CatCall can run the following time series analysis functions: Smooth, Actogram, AutoCorr, CrossCorr.

## Details

Detailed installation instructions and sample runs (vignettes) can be found at http://564394709114639785.weebly.com/install cat.html

## Author(s)

Cathy Lee Gierke, Ruth Helget, Germaine Cornelissen-Guillaume

Maintainer: < leegi001@umn.edu>

CatCall *Visual Analysis of Period and Phase*

### Description

Performs one or more analyses to gain insight into periods and/or phase in a dataset: Actogram, Smoothing, Autocorrelation or Crosscorrelation.

## Usage

```
CatCall(TimeCol=1, timeFormat="%Y%m%d%H%M",lum=4, valCols=c(3,4), sumCols=c(5,6),
 Avg=FALSE, export=FALSE, sizePts=2, binPts=5, Interval = 0, Increment=0, k=6,
  yLab="Activity Level (au)", modulo=1440,Rverbose=0, RmaxGap=400, Skip=0,
 header=FALSE, Smoothing=FALSE, Actogram=FALSE, AutoCorr=FALSE, CrossCorr=FALSE,
 Console=FALSE,Graphics="pdf", Darkness=1,LagPcnt=.33,tz="GMT",fileName,file2=list
    (Name=NULL,TimeCol=1, timeFormat="%Y%m%d%H%M", lum=4, valCols=c(3,4),
    sumCols=c(5,6),sizePts=2, binPts=5,Darkness=0))
```
## CatCall 3

## Arguments

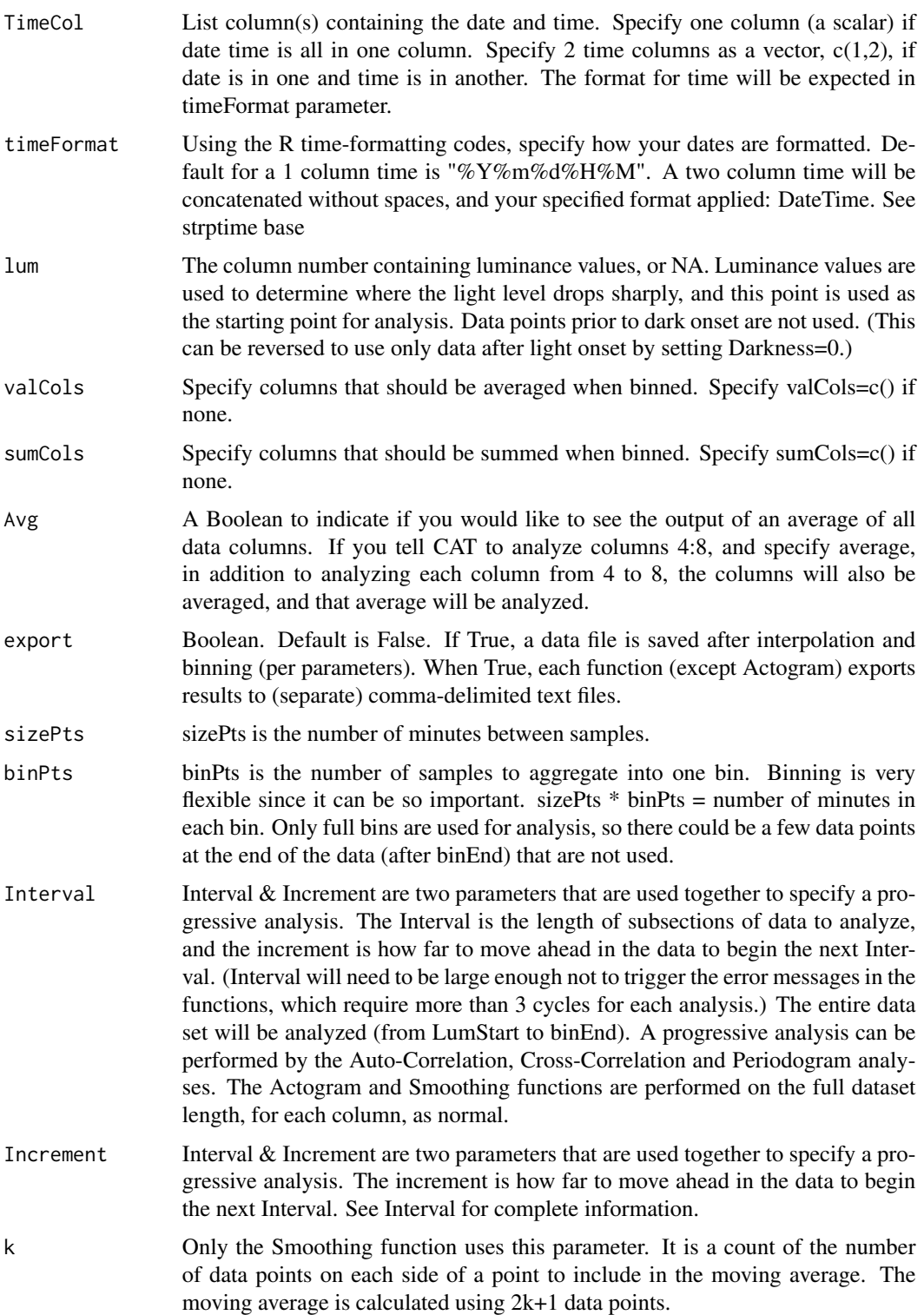

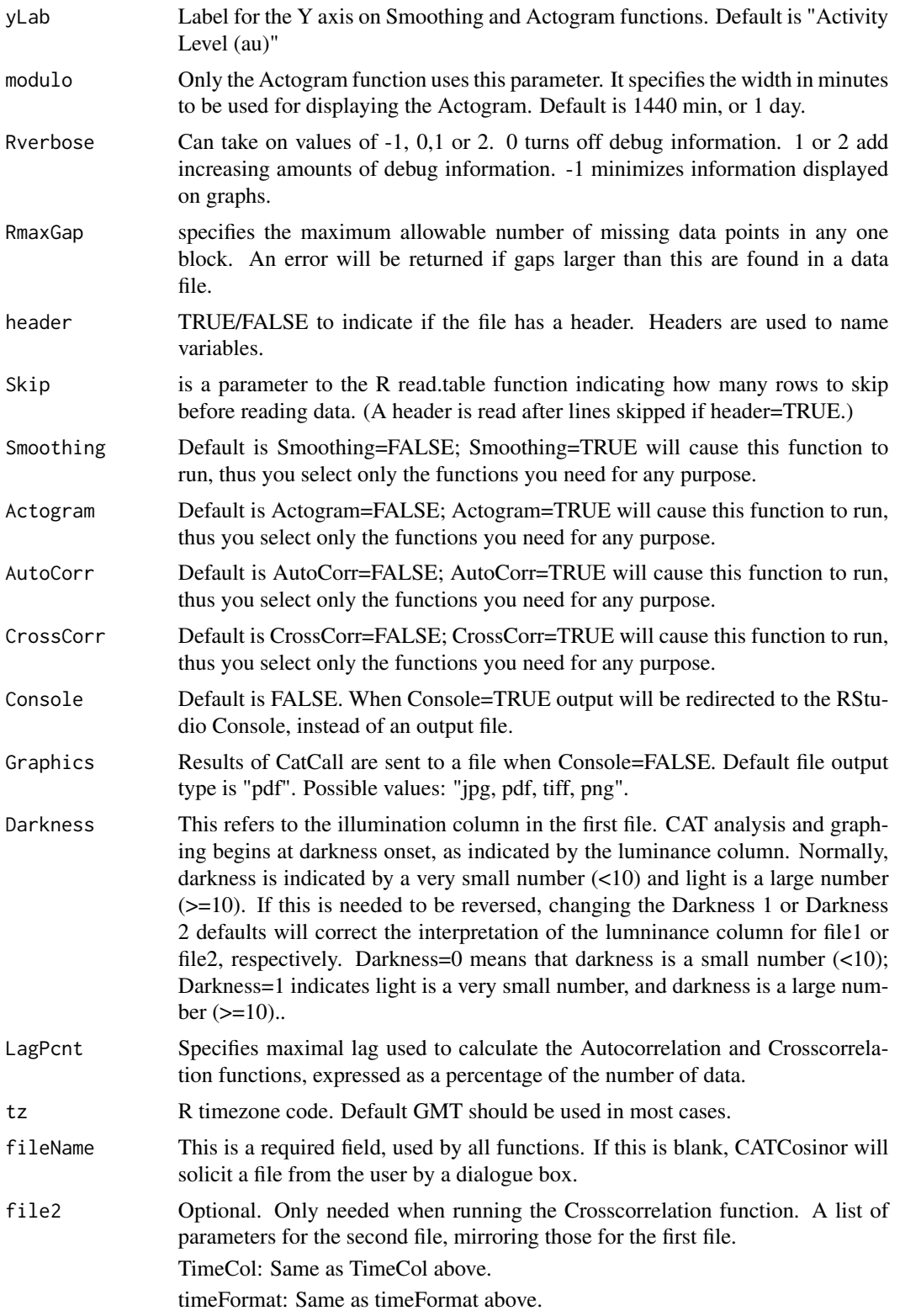

lum: Same as lum above. valCols: Same as valCols above. sumCols: Same as sumCols above. sizePts: Same as sizePts above. binPts: Same as binPts above. Darkness: Same as Darkness for the first file.

## Input Data:

Input data is assumed to be equidistant. All columns are expected to be numeric. Data File format: Tab- or comma-delimited (.txt) file with the following columns: time, luminance, data col1 [, data  $col2$ ]... [, data coln]

Cross-Correlation requires 2 data files, where other functions require only one data file. A single data file with many data columns can be specified for analysis, in which case the Cross-Correlation function is skipped; or 2 data sets can be analyzed. In all cases, interpolation is done to fill in missing data points; and then analysis is done on each specified data column in a file, as well as on the average of all columns individually analyzed (if selected).

#### Output Data:

Sample graphics output file: The output file is a graphics file. See Output section on the web site for a sample of a full output file. All output filenames contain the input data filename to clearly identify the data file under analysis, and a timestamp to show the time of analysis. Each graph lists the column name being analyzed (or averaged), and the starting and ending times of analysis, as they vary slightly from the full data set (Lum to binEnd). Graphic output files can be in JPG, PDF, TIFF or PNG. TIFF and PNG are higher resolution than jpeg and PDF. Plots in PNG and JPEG formats can easily be converted to many other bitmap formats, and both can be displayed in modern web browsers. The PNG format is lossless and is best for line diagrams and blocks of color. The JPEG format is lossy, but may be useful for image plots, for example. It is most often used in html web pages. TIFF is a meta-format: the default format written by TIFF is lossless and stores RGB (and alpha where appropriate) values uncompressed. Such files are widely accepted, but often much larger than other file types. Binned data: The input data is interpolated and binned. This transformed data can be exported using the export parameter. If export=True then each function (except Actogram) exports a file with the results of the function.

## Author(s)

Cathy Lee Gierke, John A Lindgren, Ruth Ann Helget, Germaine Cornelissen-Guillaume Maintainer: < Cathy Lee Gierke <leegi001@umn.edu>>

## References

http://564394709114639785.weebly.com/running-cat.html

## Examples

#--------------------- Vignette3 visualization

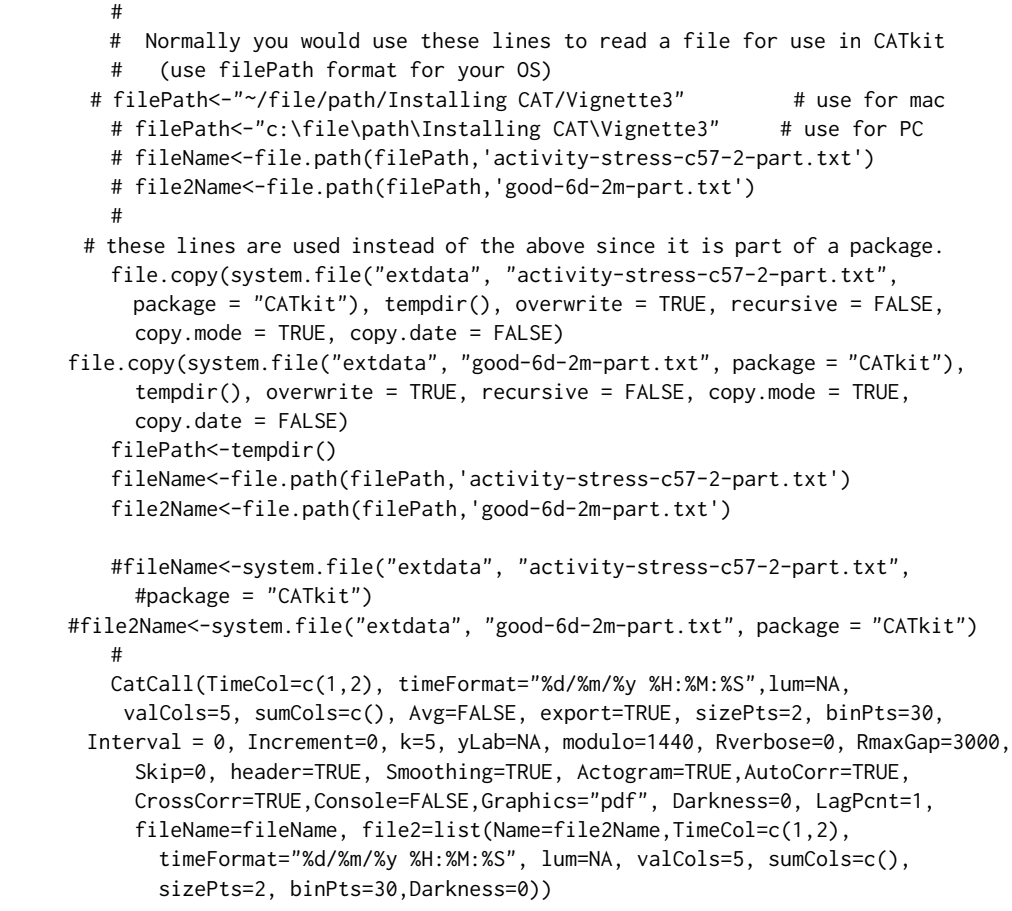

CATCosinor *Cosinor Analysis*

#### Description

Performs one of various cosinor-based analyses: single cosinor, least squares spectrum, multiplecomponent cosinor, progressive single cosinor, chronobiologic serial section (single- or multiplecomponent model), gliding spectrum.

## Usage

```
CATCosinor(TimeCol=1,Y=2, Components=1, window="noTaper", RefDateTime=NA,
 timeFormat="%Y%m%d%H%M", RangeDateTime=list(Start=NA, End=NA), Units="hours",
 dt=0, Progressive=list(Interval=0, Increment=0), Period=list(Set=0,Start=0,
 Increment=1,End=0),header=FALSE, Skip=0, Colors="BW", Graphics="pdf",Output=list
 (Txt=FALSE,Dat=TRUE,Doc=TRUE,Graphs=FALSE),yLabel="", Console=FALSE,Debug=FALSE,
```
<span id="page-5-0"></span>

## CATCosinor 7

IDcol="fileName",fileName=fileName,functionName="")

## Arguments

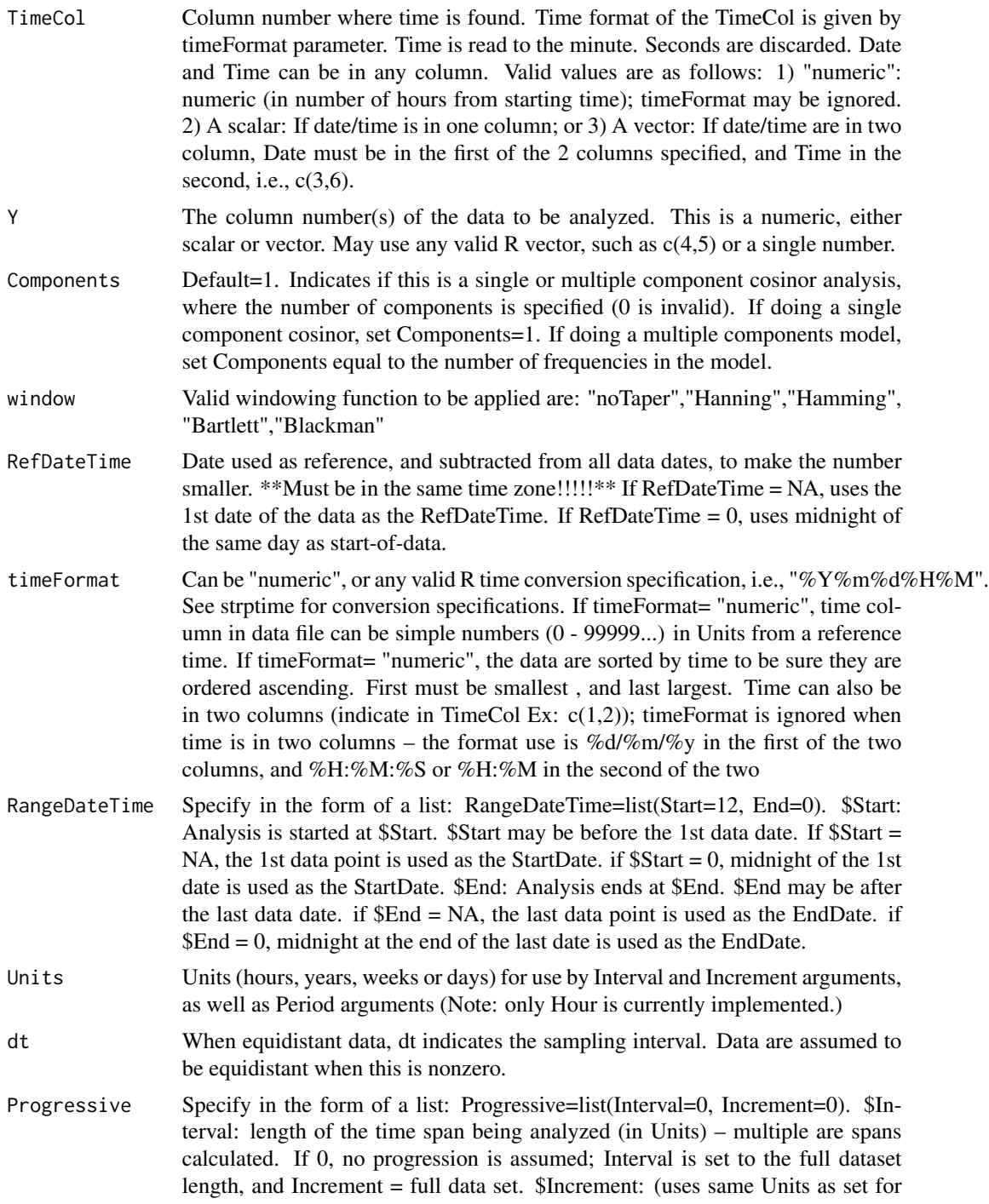

Interval) to shift forward for each successive Interval analyses. If 0, no progression is assumed; Interval is set to the full dataset length, and Increment = full data set

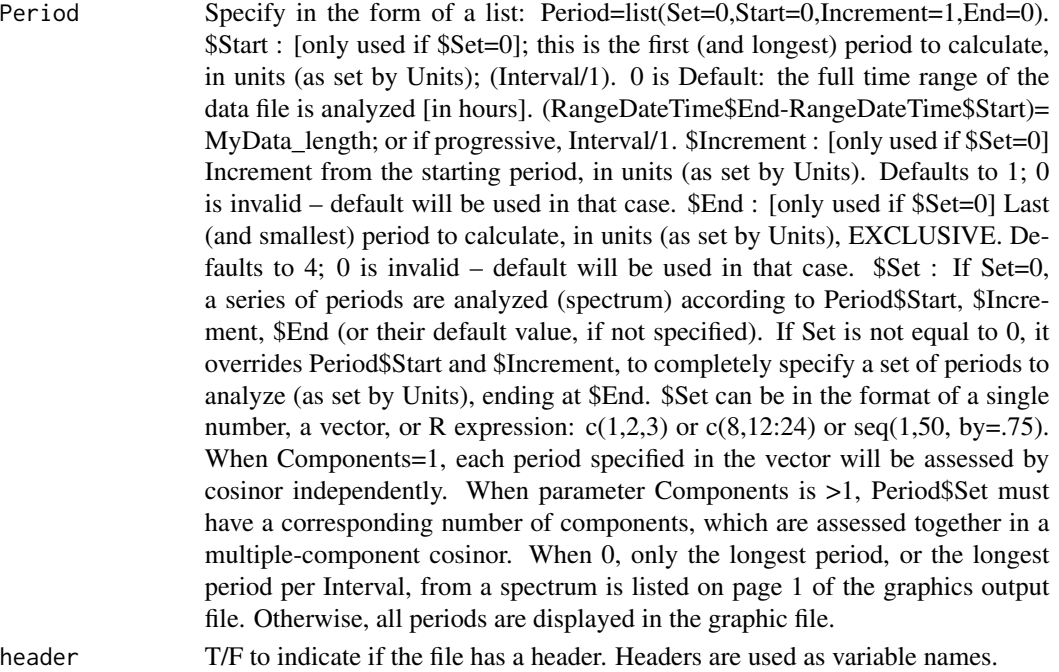

- Skip How many lines to skip at the top of the file (before the header). The header will be read next, after Skip lines are skipped (if header=TRUE).
- Colors Colors for a heatmap. "Heat" renders the heatmap in colors; "BW" renders the heatmap in grayscale
- Graphics The main results of CATCosinor are sent to a graphic file when Console=F. Default file output type is "pdf". Possible values: "jpg, pdf, tiff, png".
- Output Specify in the form of a list: list(Txt=F,Dat=T, Doc=T,Graphs=F). \$Txt=T will capture the console output to a .txt file. \$Dat=T will generate a .txt computerreadable file of tab delimited cosinor results: MESOR, Amplitude, Phase, standard error values, and others. It is useful for subsequent processing (by CAT, or excel, for example). \$Doc=T will generate a nicely-formatted .rtf file, also readable by Word. \$Graphs will enable a set of graphs plotting Data, Model, MESOR, Amplitude, Acrophase over time, or a heatmap. The exact files generated will vary with the functions performed. Heatmaps are only created when a progressive analysis least squares spectra is performed. \$Graphs=F will disable printing of graphs for faster processing, if you do not need the files.
- yLabel Label for the Y axis on data graphs. If this is left blank (the default="") then the column headers are used for Y axis label.
- Console Default is F. When Console=T, output will be redirected to the RStudio Console, instead of an output file. Otherwise, sent to file type indicated in Graphics parameter.
- Debug Turn on when you want to see more diagnostic output for programming debug purposes.

### CATCosinor 9

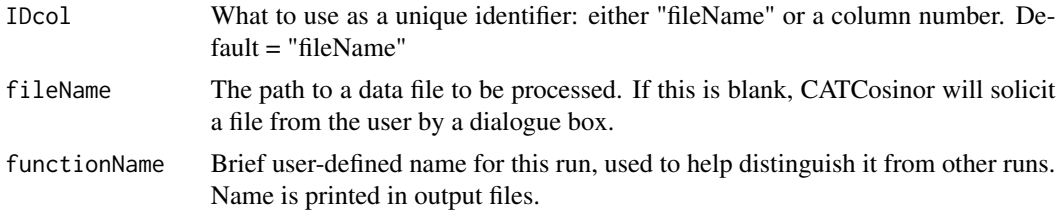

## Input Data requirements:

There is no need for data to be equidistant for the Cosinor. Data columns specified in Y are expected to be numeric. Input data files can be tab delimited, or comma delimited. There may be multiple columns of data for processing.

## Output Data:

Sample graphics output file can be found in the Output section on the CAT web site for a sample of a full output file. All graphs contain the input data filename to clearly identify the data file under analysis, and a timestamp to show the time of analysis. Each graph also lists the column name being analyzed (or averaged), as well as the starting and ending times of analysis, as they vary slightly from the full data set. Graphic output files can be in JPG, PDF, TIFF or PNG. TIFF and PNG are higher resolution than jpeg and PDF. Plots in PNG and JPEG formats can easily be converted to many other bitmap formats, and both can be displayed in modern web browsers. The PNG format is lossless and is best for line diagrams and blocks of color. The JPEG format is lossy, but may be useful for image plots, for example. It is most often used in html web pages. TIFF is a meta-format: the default format written by tiff is lossless and stores RGB (and alpha where appropriate) values uncompressed-such files are widely accepted, which is their main virtue over PNG.

#### Author(s)

Cathy Lee Gierke, Ruth Ann Helget, Germaine Cornelissen-Guillaume

Maintainer: < <leegi001@umn.edu>>

## References

http://564394709114639785.weebly.com/running-cat.html

## Examples

#Data is systolic and dialstolic blood pressure; and heart rate at # 30 minute intervals. #--------------------- Vignette0 multi-component cosinor. # multiple-components cosinor analysis of 24, 12 and 8 hours. Columns # 4,6,7 are processed. # Normally you would use these lines to read a file for use in CATkit (use filePath format for your OS) # filePath<-"~/file/path/Installing CAT/Vignette0" # use for mac

# filePath<-"c:\file\path\Installing CAT\Vignette0" # use for PC

# fileName<-file.path(filePath,'CLGi001.dat')

```
# this line is used instead of the above since it is part of a package.
   file.copy(system.file("extdata", "CLGi001.dat", package = "CATkit"),
       tempdir(), overwrite = TRUE, recursive = FALSE, copy.mode = TRUE,
       copy.date = FALSE)
   filePath<-tempdir()
   fileName<-file.path(filePath,'CLGi001.dat')
   #fileName<-system.file("extdata", "CLGi001.dat", package = "CATkit")
   #
CATCosinor(TimeCol=2,Y=c(4,6,7), Components=3, window="noTaper", RefDateTime
    ="201302030000", timeFormat="%Y%m%d%H%M",RangeDateTime =list(Start=0,
    End=0), Units='hours', dt=0, Progressive=list(Interval=0, Increment=0),
     Period=list(Set=c(24,12,8),Start=0,Increment=1,End=0),header=FALSE,
     Skip=0,Colors="BW",Graphics="pdf",Output=list(Txt=FALSE,Dat=TRUE,
     Doc=TRUE,Graphs=TRUE),Console=FALSE,Debug=FALSE,IDcol="fileName",
     fileName=fileName,functionName='Vignette0')
   #--------------------- Vignette1 Least Square spectrum
   #
   # Normally you would use these lines to read a file for use in CATkit
   # (use filePath format for your OS)
  # filePath<-"~/file/path/Installing CAT/Vignette1" # use for mac
   # filePath<-"c:\file\path\Installing CAT\Vignette1" # use for PC
   # fileName<-file.path(filePath,'Signal10-20.txt')
   # this line is used instead of the above since it is part of a package.
   file.copy(system.file("extdata", "Signal10-20.txt", package = "CATkit"),
       tempdir(), overwrite = TRUE, recursive = FALSE, copy.mode = TRUE,
       copy.date = FALSE)
   filePath<-tempdir()
   fileName<-file.path(filePath,'Signal10-20.txt')
   #fileName<-system.file("extdata", "Signal10-20.txt", package = "CATkit")
   #
 CATCosinor(TimeCol=1,Y=2, Components=1, window="noTaper", RefDateTime="0",
   timeFormat="%Y%m%d%H%M", RangeDateTime=list(Start=0, End=0),
   Units='hours', dt=0, Progressive=list(Interval=0, Increment=0), Period=
 list(Set=0,Start=144,Increment=1,End=4),header=FALSE, Skip=0, Colors="BW",
   Graphics="pdf",Output=list(Txt=FALSE,Dat=TRUE,Doc=TRUE,Graphs=TRUE),
   Console=FALSE,Debug=FALSE,fileName=fileName,functionName='Vignette1')
 # --------------------- Vignette2 progressive least squares spectrum
   #
   # Normally you would use these lines to read a file for use in CATkit
   # (use filePath format for your OS)
  # filePath<-"~/file/path/Installing CAT/Vignette2" # use for mac
   # filePath<-"c:\file\path\Installing CAT\Vignette2" # use for PC
   # fileName<-file.path(filePath,'FWedited.txt')
   #
   # this line is used instead of the above since it is part of a package.
   file.copy(system.file("extdata", "FWedited.txt", package = "CATkit"),
       tempdir(), overwrite = TRUE, recursive = FALSE, copy.mode = TRUE,
       copy.date = FALSE)
```

```
filePath<-tempdir()
  fileName<-file.path(filePath,'FWedited.txt')
  #fileName<-system.file("extdata", "FWedited.txt", package = "CATkit")
  #
  CATCosinor(TimeCol=1,Y=2, Components=1, window="noTaper",RefDateTime
  ="199210192152", timeFormat="%Y%m%d%H%M", RangeDateTime= list(Start
="199210200000", End="199211300000"), Units='hours', dt=0, Progressive=list
  (Interval=168, Increment=24), Period=list(Set=0, Start=168,Increment=.5,
  End=9.5),header=FALSE, Skip=0, Colors="BW", Graphics="pdf",Output=list
  (Txt=FALSE,Dat=TRUE,Doc=FALSE,Graphs=TRUE),Console=FALSE,Debug=FALSE,
  fileName=fileName,functionName='Vignette2')
```
pmc *Population-mean Cosinor (PMC)*

### Description

When data are collected as a function of time on 3 or more individuals, the population-mean cosinor procedure renders it possible to make inferences concerning a population rhythm, provided the k individuals represent a random sample from that population. Each individual series is analyzed by the single- or multiple-component single cosinor to yield estimates of population averages.

#### Usage

pmc(data, fileName, colNames, GrpID = NA, alpha = 0.05, header=TRUE, sep="\t", Output=list(Doc=TRUE,Txt=FALSE), functionName="", title="")

## Arguments

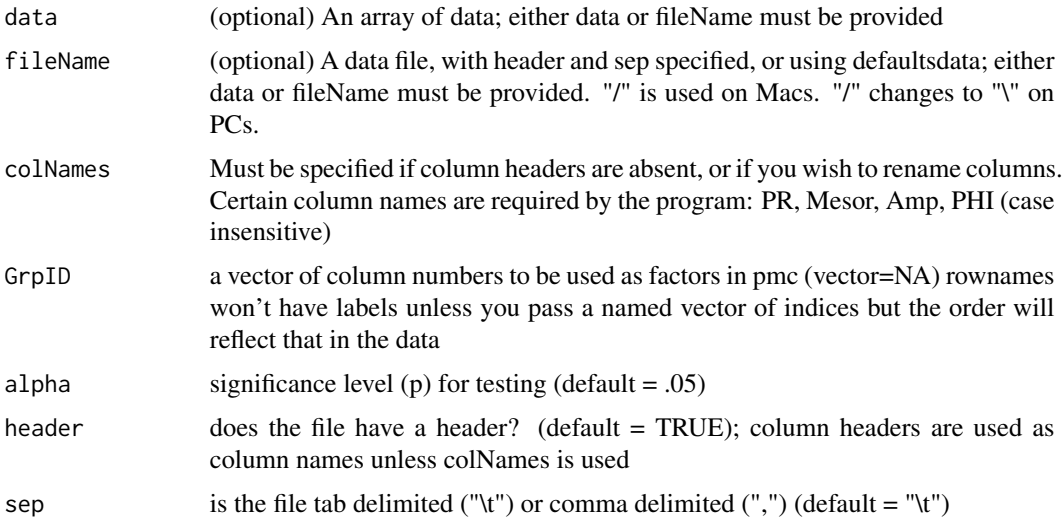

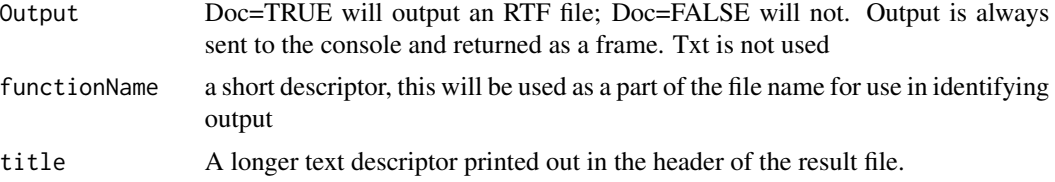

## Input Data:

Data File format: Tab- or comma-delimited (.txt) file with the following columns: PR, Mesor, Amp, PHI, factor1, factor2, ....

## Author(s)

Cathy Lee Gierke, Charles Determan, Germaine Cornelissen-Guillaume

Maintainer: < Cathy Lee Gierke <leegi001@umn.edu>>

## References

http://564394709114639785.weebly.com/running-cat.html

## Examples

```
##---- Should be DIRECTLY executable !! ----
##-- ==> Define data, use random,
##--or do help(data=index) for the standard data sets.
## The function is currently defined as
function (pmc)
{
 }
```
# <span id="page-12-0"></span>Index

∗Topic \textasciitilde Actogram CatCall, [2](#page-1-0) ∗Topic \textasciitilde Autocorrelation CatCall, [2](#page-1-0) ∗Topic \textasciitilde Cosinor CATCosinor, [6](#page-5-0) ∗Topic \textasciitilde Crosscorrelation CatCall, [2](#page-1-0) ∗Topic \textasciitilde Smoothing CatCall, [2](#page-1-0) ∗Topic \textasciitilde chronomics CatCall, [2](#page-1-0) CATCosinor, [6](#page-5-0) ∗Topic \textasciitilde cosinor CatCall, [2](#page-1-0) ∗Topic \textasciitilde least squares CATCosinor, [6](#page-5-0) ∗Topic \textasciitilde multi-component CATCosinor, [6](#page-5-0) ∗Topic \textasciitilde regression CATCosinor, [6](#page-5-0) ∗Topic \textasciitilde single-component CATCosinor, [6](#page-5-0) ∗Topic \textasciitilde spectrum CATCosinor, [6](#page-5-0) ∗Topic \textasciitildePopulation-mean **Cosinor** pmc, [11](#page-10-0) ∗Topic \textasciitildecosinor pmc, [11](#page-10-0) ∗Topic \textasciitildepmc pmc, [11](#page-10-0) ∗Topic chronomics cosinor CAT Autocorrelation Crosscorrelation Actogram Smoothing CATkit-package, [2](#page-1-0)

CatCall, [2](#page-1-0)

CATCosinor, [6](#page-5-0) CATkit *(*CATkit-package*)*, [2](#page-1-0) CATkit-package, [2](#page-1-0)

pmc, [11](#page-10-0)